#### Introduction to Infinispan

Vojtěch Juránek

JBoss - a division by Red Hat

18. 3. 2016, CTU FEL, Prague

# **Data today**

#### Data today

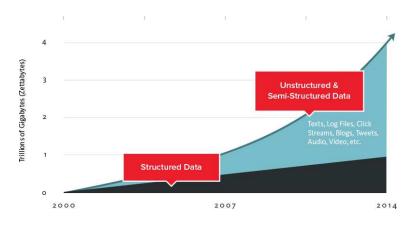

Source: http://www.couchbase.com/nosql-resources/what-is-no-sql

## How big are Big data?

#### How big are Big data?

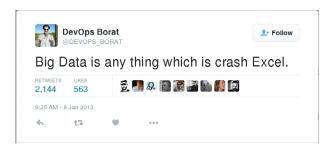

Source: https://twitter.com/DEVOPS\_BORAT/status/288698056470315008

#### How big are Big data?

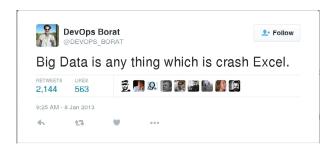

Source: https://twitter.com/DEVOPS\_BORAT/status/288698056470315008

- Data collection so large and complex it's impossible to process it on one computer
- You can scale up, but sooner or later you'll have to scale out

- Volume: unprecedented amount of data being stored
- Velocity: speed at which the data is generated
- Variety: the type and nature of the data from structured data in traditional databases to unstructured text documents, email, video, audio etc.
- Variability: the amount of incoming data can highly vary
- Veracity: the quality of captured data can vary greatly as well

- Volume: unprecedented amount of data being stored
- Velocity: speed at which the data is generated
- Variety: the type and nature of the data from structured data in traditional databases to unstructured text documents, email, video, audio etc.
- Variability: the amount of incoming data can highly vary
- Veracity: the quality of captured data can vary greatly as well

- Volume: unprecedented amount of data being stored
- Velocity: speed at which the data is generated
- Variety: the type and nature of the data from structured data in traditional databases to unstructured text documents, email, video, audio etc.
- Variability: the amount of incoming data can highly vary
- Veracity: the quality of captured data can vary greatly as well

- Volume: unprecedented amount of data being stored
- Velocity: speed at which the data is generated
- Variety: the type and nature of the data from structured data in traditional databases to unstructured text documents, email, video, audio etc.
- Variability: the amount of incoming data can highly vary
- Veracity: the quality of captured data can vary greatly as well

- Volume: unprecedented amount of data being stored
- Velocity: speed at which the data is generated
- Variety: the type and nature of the data from structured data in traditional databases to unstructured text documents, email, video, audio etc
- **Variability:** the amount of incoming data can highly vary

- Volume: unprecedented amount of data being stored
- Velocity: speed at which the data is generated
- Variety: the type and nature of the data from structured data in traditional databases to unstructured text documents, email, video, audio etc
- Variability: the amount of incoming data can highly vary
- Veracity: the quality of captured data can vary greatly as well

#### Big data - some of the challenges

- Analysis run on top of the huge amount of data
- Ability to store huge amount of unstructured data (often for performance reasons)
- But also ability to talk to RDBMS or query structured data is often needed as well
- Highly scalable solution (also because of cost effectiveness)
- Cloud architecture everything is ephemeral
- Information privacy

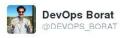

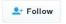

Attention devops: "learn NoSQL" is not same as "learn no SQL"!

LIKES 201 19

8:09 PM - 28 Nov 2011

Source: https://twitter.com/devops borat/status/141368065110708224

- Nature of the data
- More flexible data mode
- Better scalablity
- Performance

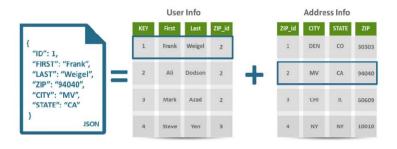

Source:www.couchbase.com/sites/default/files/uploads/all/whitepapers/NoSQL-Whitepaper.pdf

- Nature of the data
- More flexible data mode
- Better scalablity
- Performance

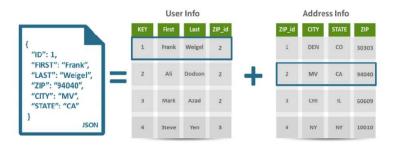

Source: www.couchbase.com/sites/default/files/uploads/all/whitepapers/NoSOL-Whitepaper.pdf

- Nature of the data
- More flexible data mode
- Better scalablity
- Performance

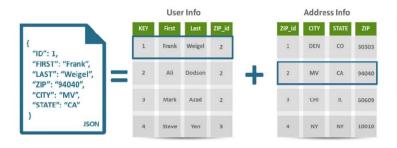

Source: www.couchbase.com/sites/default/files/uploads/all/whitepapers/NoSQL-Whitepaper.pdf

- Nature of the data
- More flexible data mode
- Better scalablity
- Performance

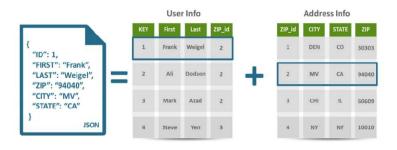

Source: www.couchbase.com/sites/default/files/uploads/all/whitepapers/NoSQL-Whitepaper.pdf

# What is a data grid?

#### What is a data grid?

- An in-memory distributed data store designed for fast access to large volumes of data and scalability.
- Commonly a complementary layer to the relational database and the application.

## What is a data grid?

- An in-memory distributed data store designed for fast access to large volumes of data and scalability.
- Commonly a complementary layer to the relational database and the application.

#### Key data grid characteristics:

- In-memory, distributed caching
- Elastic and scalable
- Advanced querying
- Data replication
- Processing for streaming data
- Transaction capabilities

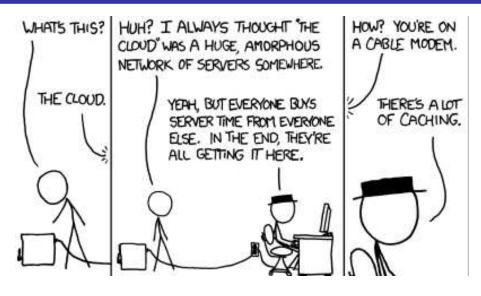

Source: Part of xkcd #908

- Lots of data is needed in real-time (BigData → FastData)
- Some tasks can be completed much faster when data are kept in memory
- Keeping data in memory during processing of whole application stack, not only during processing in one application in the stack
- With data replication you can keep your data only in memory (no need to store them in persistent storage)

- Lots of data is needed in real-time (BigData → FastData)
- Some tasks can be completed much faster when data are kept in memory
- Keeping data in memory during processing of whole application stack, not only during processing in one application in the stack
- With data replication you can keep your data only in memory (no need to store them in persistent storage)

- Lots of data is needed in real-time (BigData → FastData)
- Some tasks can be completed much faster when data are kept in memory
- Keeping data in memory during processing of whole application stack, not only during processing in one application in the stack
- With data replication you can keep your data only in memory (no need to store them in persistent storage)

- Lots of data is needed in real-time (BigData → FastData)
- Some tasks can be completed much faster when data are kept in memory
- Keeping data in memory during processing of whole application stack, not only during processing in one application in the stack
- With data replication you can keep your data only in memory (no need to store them in persistent storage)

#### Scalability vs. elasticity

#### Sometimes used as synonyms, but usually

- Scalability: ability of the system to deal reasonable well with increasing load (data volume, traffic volume, complexity etc.), usually just by adding more resources.
- Elasticity: ability to fit the resources needed to cope with changed loads dynamically. Sometimes elasticity refers to fit the resources (add/remove resources) in an automated manner, when needed.

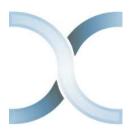

https://infinispan.org https://github.com/infinispan (Apache License, v2.0)

#### In-memory data grid platform, written in Java

- Schema-less (optionally), No-SQL key-value data store
- Distributed cache offers massive memory
- Elastic and scalable can run on hundreds of nodes
- Highly available no SPOF, resilient to node failures
- Multi-version concurrency control (MVCC)
- Transactional
- Queryable
- Processing for streaming data

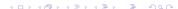

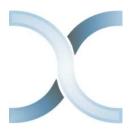

https://infinispan.org https://github.com/infinispan (Apache License, v2.0)

- In-memory data grid platform, written in Java
- Schema-less (optionally), No-SQL key-value data store
- Distributed cache offers massive memory
- Elastic and scalable can run on hundreds of nodes
- Highly available no SPOF, resilient to node failures
- Multi-version concurrency control (MVCC)
- Transactional
- Queryable
- Processing for streaming data

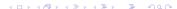

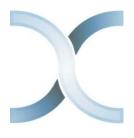

https://infinispan.org https://github.com/infinispan (Apache License, v2.0)

- In-memory data grid platform, written in Java
- Schema-less (optionally), No-SQL key-value data store
- Distributed cache offers massive memory
- Elastic and scalable can run on hundreds of nodes
- Highly available no SPOF, resilient to node failures
- Multi-version concurrency control (MVCC)
- Transactional
- Queryable
- Processing for streaming data

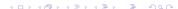

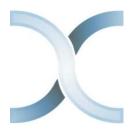

https://infinispan.org https://github.com/infinispan (Apache License, v2.0)

- In-memory data grid platform, written in Java
- Schema-less (optionally), No-SQL key-value data store
- Distributed cache offers massive memory
- Elastic and scalable can run on hundreds of nodes
- Highly available no SPOF, resilient to node failures
- Multi-version concurrency control (MVCC)
- Transactional
- Queryable
- Processing for streaming data

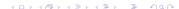

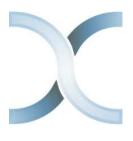

https://infinispan.org https://github.com/infinispan (Apache License, v2.0)

- In-memory data grid platform, written in Java
- Schema-less (optionally), No-SQL key-value data store
- Distributed cache offers massive memory
- Elastic and scalable can run on hundreds of nodes
- Highly available no SPOF, resilient to node failures
- Multi-version concurrency control (MVCC)
- Transactional
- Queryable
- Processing for streaming data

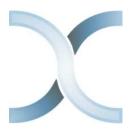

https://infinispan.org https://github.com/infinispan (Apache License, v2.0)

- In-memory data grid platform, written in Java
- Schema-less (optionally), No-SQL key-value data store
- Distributed cache offers massive memory
- Elastic and scalable can run on hundreds of nodes
- Highly available no SPOF, resilient to node failures
- Multi-version concurrency control (MVCC)
- Transactional
- Queryable
- Processing for streaming data

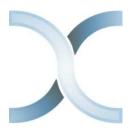

https://infinispan.org https://github.com/infinispan (Apache License, v2.0)

- In-memory data grid platform, written in Java
- Schema-less (optionally), No-SQL key-value data store
- Distributed cache offers massive memory
- Elastic and scalable can run on hundreds of nodes
- Highly available no SPOF, resilient to node failures
- Multi-version concurrency control (MVCC)
- Transactional
- Queryable
- Processing for streaming data

## Infinispan

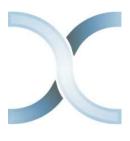

https://infinispan.org https://github.com/infinispan (Apache License, v2.0)

- In-memory data grid platform, written in Java
- Schema-less (optionally), No-SQL key-value data store
- Distributed cache offers massive memory
- Elastic and scalable can run on hundreds of nodes
- Highly available no SPOF, resilient to node failures
- Multi-version concurrency control (MVCC)
- Transactional
- Queryable
- Processing for streaming data

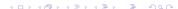

## Infinispan

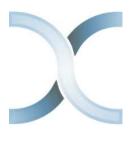

https://infinispan.org https://github.com/infinispan (Apache License, v2.0)

- In-memory data grid platform, written in Java
- Schema-less (optionally), No-SQL key-value data store
- Distributed cache offers massive memory
- Elastic and scalable can run on hundreds of nodes
- Highly available no SPOF, resilient to node failures
- Multi-version concurrency control (MVCC)
- Transactional
- Queryable
- Processing for streaming data

# Infinispan cache

- Infinispan takes care about all that hard stuff.
- From user perspective Infinispan cache is just a map!

### Infinispan (embedded) high level architecture

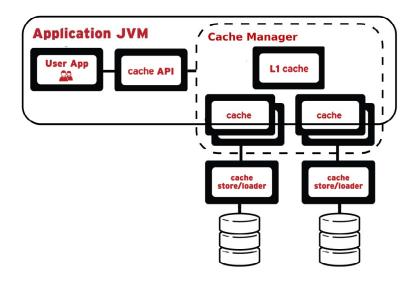

### Infinispan embedded tutorial

### Simple weather app using embedded Infinispan

- http://infinispan.org/tutorials/embedded/
- https://github.com/infinispan/infinispan-embedded-tutorial

**JGroups** is a toolkit for reliable messaging written in Java.

It can be used to create clusters whose nodes can send messages to each other.

### Main features:

- Cluster creation and deletion. Cluster nodes can be spread across LANs or WANs.
- Membership detection and notification about joined/left/crashed cluster nodes.
- Sending and receiving of node-to-cluster messages (point-to-multipoint).
- Sending and receiving of node-to-node messages (point-to-point).
- Detection and removal of crashed nodes.

**JGroups** is a toolkit for reliable messaging written in Java.

It can be used to create clusters whose nodes can send messages to each other.

### Main features:

- Cluster creation and deletion. Cluster nodes can be spread across LANs or WANs.
- Membership detection and notification about joined/left/crashed cluster nodes.
- Sending and receiving of node-to-cluster messages (point-to-multipoint).
- Sending and receiving of node-to-node messages (point-to-point).
- Detection and removal of crashed nodes

**JGroups** is a toolkit for reliable messaging written in Java.

It can be used to create clusters whose nodes can send messages to each other.

### Main features:

- Cluster creation and deletion. Cluster nodes can be spread across LANs or WANs.
- Membership detection and notification about joined/left/crashed cluster nodes.
- Sending and receiving of node-to-cluster messages (point-to-multipoint).
- Sending and receiving of node-to-node messages (point-to-point).
- Detection and removal of crashed nodes

**JGroups** is a toolkit for reliable messaging written in Java.

It can be used to create clusters whose nodes can send messages to each other.

### Main features:

- Cluster creation and deletion. Cluster nodes can be spread across LANs or WANs.
- Membership detection and notification about joined/left/crashed cluster nodes.
- Sending and receiving of node-to-cluster messages (point-to-multipoint).
- Sending and receiving of node-to-node messages (point-to-point).
- Detection and removal of crashed nodes

**JGroups** is a toolkit for reliable messaging written in Java.

It can be used to create clusters whose nodes can send messages to each other.

#### Main features:

- Cluster creation and deletion. Cluster nodes can be spread across LANs or WANs.
- Membership detection and notification about joined/left/crashed cluster nodes.
- Sending and receiving of node-to-cluster messages (point-to-multipoint).
- Sending and receiving of node-to-node messages (point-to-point).
- Detection and removal of crashed nodes

**JGroups** is a toolkit for reliable messaging written in Java.

It can be used to create clusters whose nodes can send messages to each other.

#### Main features:

- Cluster creation and deletion. Cluster nodes can be spread across LANs or WANs.
- Membership detection and notification about joined/left/crashed cluster nodes.
- Sending and receiving of node-to-cluster messages (point-to-multipoint).
- Sending and receiving of node-to-node messages (point-to-point).
- Detection and removal of crashed nodes.

### Clustering modes

- Under the hood leverages JGroups project for clustering.
- Data is distributed and replicated in the background.
- Nodes can be added or removed smoothly.

## Clustering modes

- Under the hood leverages JGroups project for clustering.
- Data is distributed and replicated in the background.
- Nodes can be added or removed smoothly.
- Local no clustering

Invalidation

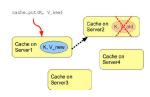

Replicated

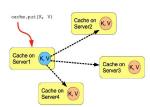

Distributed

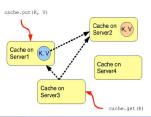

# Infinispan modes

Embedded (library, in-VM)

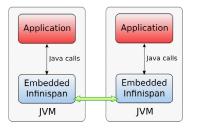

Client-server (remote)

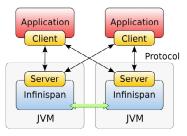

### Remote protocols

- Hot Rod
  - hashing and topology aware
  - failover during topology changes
  - smart request routing
- Memcached
- REST

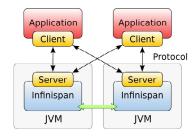

### Remote protocols

- Hot Rod
  - hashing and topology aware
  - failover during topology changes
  - smart request routing
- Memcached
- REST

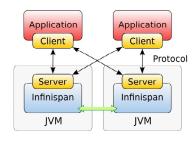

| Protocol  | Format | Client libs     | Clustered | Smart routing | Load balancing / Failover   |
|-----------|--------|-----------------|-----------|---------------|-----------------------------|
| Hot Rod   | binary | Java, C++, C#   | yes       | yes           | dynamic                     |
| Memcached | text   | many            | yes       | no            | only predefined server list |
| REST      | text   | any HTTP client | yes       | no            | any HTTP load balancer      |

### Hot Rod clients

Compatible with Java and non-Java platforms. Based on Protocol Buffers - Google's data interchange format.

#### Clients for

- Java
- C#
- C++
- Python
- Ruby

Python and Ruby clients have only basic functionality.

### Commercial break: Protocol Buffers

**Protocol Buffers** (protobuf) are language-neutral, platform-neutral, extensible mechanism for serializing structured data developed by Google.

- Supports C++, C#, Go, Java, Python.
- You need to define data structure in protobuf file.
- In ISPN you can use also annotations in the your model.

### Example of protobuf file:

```
message Address {
    required string street = 1;
    required string postCode = 2;

4 }

6 message Person {
    optional int32 id = 1;
    required string name = 2;
    required string surname = 3;
    optional Address address = 4;
    optional string license = 5;
    enum Gender {
        MALE = 0;
        FEMALE = 1;
    }

16 }
```

18. 3. 2016, CTU FEL, Prague

### Cache stores

A way how to store cache content in some external (persistent) storage.

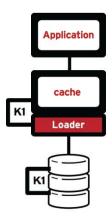

### Cache stores

A way how to store cache content in some external (persistent) storage. Two modes:

- Synchronous (write-through)
- Asynchronous (write-behind)

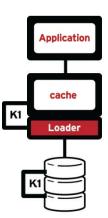

### Cache stores

A way how to store cache content in some external (persistent) storage. Two modes:

- Synchronous (write-through)
- Asynchronous (write-behind)

#### Cache stores:

- Single file store and soft-index file store
- JDBC and JPA cache stores
- LevelDB cache store
- Cloud cache store
- Remote store
- Cassandra store
- ... and others

Also possible to define custom cache store.

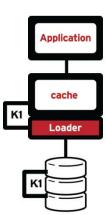

### JTA-compliant transactions

- Deadlock detection and recovery (e.g. when ISPN fails during commit phase of the transaction)
- Data versioning
- Ensures consistency of data, consistency guarantee: lock for key K is always, acquired on the same node of the cluster (key primary owner), regardless of where the transaction originates

- JTA-compliant transactions
- Deadlock detection and recovery (e.g. when ISPN fails during commit phase of the transaction)
- Data versioning
- Ensures consistency of data, consistency guarantee: lock for key K is always, acquired on the same node of the cluster (key primary owner), regardless of where the transaction originates

- JTA-compliant transactions
- Deadlock detection and recovery (e.g. when ISPN fails during commit phase of the transaction)
- Data versioning
- Ensures consistency of data, consistency guarantee: lock for key K is always, acquired on the same node of the cluster (key primary owner), regardless of where the transaction originates

- JTA-compliant transactions
- Deadlock detection and recovery (e.g. when ISPN fails during commit phase of the transaction)
- Data versioning
- Ensures consistency of data, consistency guarantee: lock for key K is always, acquired on the same node of the cluster (key primary owner), regardless of where the transaction originates

26/39

### Pessimistic and optimistic locking available

- Pessimistic locking: resource is locked all the time during the transaction (in ISPN when resource is changed, read is still possible).
- Optimistic locking: state of the resource is saved at the beginning of the transaction (prepare phase) and other transactions ca access the resource.
   During commit phase of the resource is read again and if changed (write skew), transaction is rolled back.
- Isolation how/when the changes made by one operation become visible to other. Read committed and repeatable read isolation levels.
  - Thread1: tx.begin()
  - Thread1: cache.get(k) returns v
  - Thread2: tx.begin()
  - Thread2: cache.get(k) returns v
  - Thread2: cache.put(k, v2)
  - Thread2: tx.commit()
  - Thread1: cache.get(k)

### Pessimistic and optimistic locking available

- Pessimistic locking: resource is locked all the time during the transaction (in ISPN when resource is changed, read is still possible).
- Optimistic locking: state of the resource is saved at the beginning of the transaction (prepare phase) and other transactions ca access the resource.
   During commit phase of the resource is read again and if changed (write skew), transaction is rolled back.
- Isolation how/when the changes made by one operation become visible to other. Read committed and repeatable read isolation levels.
  - Thread1: tx.begin()
  - Thread1: cache.get(k) returns v
  - Thread2: tx.begin(
  - Thread2: cache.get(k) returns v
  - Thread2: cache.put(k, v2)
  - Thread2: tx.commit()
  - Thread1: cache.get(k)

### Pessimistic and optimistic locking available

- Pessimistic locking: resource is locked all the time during the transaction (in ISPN when resource is changed, read is still possible).
- Optimistic locking: state of the resource is saved at the beginning of the transaction (prepare phase) and other transactions ca access the resource.
   During commit phase of the resource is read again and if changed (write skew), transaction is rolled back.
- Isolation how/when the changes made by one operation become visible to other. Read committed and repeatable read isolation levels.
  - Thread1: tx.begin()
  - Thread1: cache.get(k) returns v
  - Thread2: tx.begin(
  - Thread2: cache.get(k) returns v
  - Thread2: cache.put(k, v2)
  - Thread2: tx.commit()
  - Thread1: cache.get(k)

- Pessimistic and optimistic locking available
  - Pessimistic locking: resource is locked all the time during the transaction (in ISPN when resource is changed, read is still possible).
  - Optimistic locking: state of the resource is saved at the beginning of the transaction (prepare phase) and other transactions ca access the resource.
     During commit phase of the resource is read again and if changed (write skew), transaction is rolled back.
- Isolation how/when the changes made by one operation become visible to other. Read committed and repeatable read isolation levels.
  - Thread1: tx.begin()
  - Thread1: cache.get(k) returns v
  - Thread2: tx.begin(
  - Thread2: cache.get(k) returns v
  - Thread2: cache.put(k, v2)
  - Thread2: tx.commit()
  - Thread1: cache.get(k)

- Pessimistic and optimistic locking available
  - Pessimistic locking: resource is locked all the time during the transaction (in ISPN when resource is changed, read is still possible).
  - Optimistic locking: state of the resource is saved at the beginning of the transaction (prepare phase) and other transactions ca access the resource.
     During commit phase of the resource is read again and if changed (write skew), transaction is rolled back.
- Isolation how/when the changes made by one operation become visible to other. Read committed and repeatable read isolation levels.
  - Thread1: tx.begin()
  - 2 Thread1: cache.get(k) returns v
  - Thread2: tx.begin(
  - Thread2: cache.get(k) returns v
  - Thread2: cache.put(k, v2)
  - Thread2: tx.commit()
  - Thread1: cache.get(k)

- Pessimistic and optimistic locking available
  - Pessimistic locking: resource is locked all the time during the transaction (in ISPN when resource is changed, read is still possible).
  - Optimistic locking: state of the resource is saved at the beginning of the transaction (prepare phase) and other transactions ca access the resource.
     During commit phase of the resource is read again and if changed (write skew), transaction is rolled back.
- Isolation how/when the changes made by one operation become visible to other. Read committed and repeatable read isolation levels.
  - Thread1: tx.begin()
  - 2 Thread1: cache.get(k) returns v
  - Thread2: tx.begin()
  - Thread2: cache.get(k) returns v
  - Thread2: cache.put(k, v2)
  - Thread2: tx.commit()
  - Thread1: cache.get(k)

- Pessimistic and optimistic locking available
  - Pessimistic locking: resource is locked all the time during the transaction (in ISPN when resource is changed, read is still possible).
  - Optimistic locking: state of the resource is saved at the beginning of the transaction (prepare phase) and other transactions ca access the resource.
     During commit phase of the resource is read again and if changed (write skew), transaction is rolled back.
- Isolation how/when the changes made by one operation become visible to other. Read committed and repeatable read isolation levels.
  - Thread1: tx.begin()
  - Thread1: cache.get(k) returns v
  - Thread2: tx.begin()
  - Thread2: cache.get(k) returns v
  - Thread2: cache.put(k, v2)
  - Thread2: tx.commit()
  - Thread1: cache.get(k)

- Pessimistic and optimistic locking available
  - Pessimistic locking: resource is locked all the time during the transaction (in ISPN when resource is changed, read is still possible).
  - Optimistic locking: state of the resource is saved at the beginning of the transaction (prepare phase) and other transactions ca access the resource.
     During commit phase of the resource is read again and if changed (write skew), transaction is rolled back.
- Isolation how/when the changes made by one operation become visible to other. Read committed and repeatable read isolation levels.
  - Thread1: tx.begin()
  - Thread1: cache.get(k) returns v
  - Thread2: tx.begin()
  - Thread2: cache.get(k) returns v
  - Thread2: cache.put(k, v2)
  - Thread2: tx.commit()
  - Thread1: cache.get(k)

- Pessimistic and optimistic locking available
  - Pessimistic locking: resource is locked all the time during the transaction (in ISPN when resource is changed, read is still possible).
  - Optimistic locking: state of the resource is saved at the beginning of the transaction (prepare phase) and other transactions ca access the resource.
     During commit phase of the resource is read again and if changed (write skew), transaction is rolled back.
- Isolation how/when the changes made by one operation become visible to other. Read committed and repeatable read isolation levels.
  - Thread1: tx.begin()
    - Thread1: cache.get(k) returns v
  - Thread2: tx.begin()
  - Thread2: cache.get(k) returns v
  - Thread2: cache.put(k, v2)
  - Thread2: tx.commit()
  - Thread1: cache.get(k)

- Pessimistic and optimistic locking available
  - Pessimistic locking: resource is locked all the time during the transaction (in ISPN when resource is changed, read is still possible).
  - Optimistic locking: state of the resource is saved at the beginning of the transaction (prepare phase) and other transactions ca access the resource.
     During commit phase of the resource is read again and if changed (write skew), transaction is rolled back.
- Isolation how/when the changes made by one operation become visible to other. Read committed and repeatable read isolation levels.
  - Thread1: tx.begin()
  - Thread1: cache.get(k) returns v
  - Thread2: tx.begin()
  - Thread2: cache.get(k) returns v
  - Thread2: cache.put(k, v2)
  - Thread2: tx.commit()
  - Thread1: cache.get(k)

- Pessimistic and optimistic locking available
  - Pessimistic locking: resource is locked all the time during the transaction (in ISPN when resource is changed, read is still possible).
  - Optimistic locking: state of the resource is saved at the beginning of the transaction (prepare phase) and other transactions ca access the resource.
     During commit phase of the resource is read again and if changed (write skew), transaction is rolled back.
- Isolation how/when the changes made by one operation become visible to other. Read committed and repeatable read isolation levels.
  - Thread1: tx.begin()
  - Thread1: cache.get(k) returns v
  - Thread2: tx.begin()
  - Thread2: cache.get(k) returns v
  - Thread2: cache.put(k, v2)
  - Thread2: tx.commit()
  - Thread1: cache.get(k)

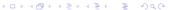

## Transactions, consistency, locking and isolation (cont.)

- Pessimistic and optimistic locking available
  - Pessimistic locking: resource is locked all the time during the transaction (in ISPN when resource is changed, read is still possible).
  - Optimistic locking: state of the resource is saved at the beginning of the transaction (prepare phase) and other transactions ca access the resource.
     During commit phase of the resource is read again and if changed (write skew), transaction is rolled back.
- Isolation how/when the changes made by one operation become visible to other. Read committed and repeatable read isolation levels.
  - Thread1: tx.begin()
  - Thread1: cache.get(k) returns v
  - Thread2: tx.begin()
  - Thread2: cache.get(k) returns v
  - Thread2: cache.put(k, v2)
  - Thread2: tx.commit()
  - Thread1: cache.get(k)

With REPEATABLE\_READ, step 7 will still return v, while with READ\_COMMITTED step 7 will return v2.

- Support for indexing and searching of objects stored in the cache.
- Search for data using data attributes instead of keys
- Uses Hibernate Search and Apache Lucene to index and search objects
- Queries can be constructed using ISPN fluent DSL API, Hibernate Search Query DSL or directly Lucene query API.
- Needs some data schema (protobuf file or annotations).
- Combine queries and aggregation functions (but doesn't support joins).
- Sort, filter, and paginate query results.
- Support for index or non-indexed queries.

- Support for indexing and searching of objects stored in the cache.
- Search for data using data attributes instead of keys.
- Uses Hibernate Search and Apache Lucene to index and search objects.
- Queries can be constructed using ISPN fluent DSL API, Hibernate Search Query DSL or directly Lucene query API.
- Needs some data schema (protobuf file or annotations).
- Combine queries and aggregation functions (but doesn't support joins).
- Sort, filter, and paginate query results.
- Support for index or non-indexed queries.

- Support for indexing and searching of objects stored in the cache.
- Search for data using data attributes instead of keys.
- Uses Hibernate Search and Apache Lucene to index and search objects.
- Queries can be constructed using ISPN fluent DSL API, Hibernate Search Query DSL or directly Lucene query API.
- Needs some data schema (protobuf file or annotations).
- Combine queries and aggregation functions (but doesn't support joins).
- Sort, filter, and paginate query results.
- Support for index or non-indexed queries.

- Support for indexing and searching of objects stored in the cache.
- Search for data using data attributes instead of keys.
- Uses Hibernate Search and Apache Lucene to index and search objects.
- Queries can be constructed using ISPN fluent DSL API, Hibernate Search Query DSL or directly Lucene query API.
- Needs some data schema (protobuf file or annotations).
- Combine queries and aggregation functions (but doesn't support joins).
- Sort, filter, and paginate query results.
- Support for index or non-indexed queries.

- Support for indexing and searching of objects stored in the cache.
- Search for data using data attributes instead of keys.
- Uses Hibernate Search and Apache Lucene to index and search objects.
- Queries can be constructed using ISPN fluent DSL API, Hibernate Search Query DSL or directly Lucene query API.
- Needs some data schema (protobuf file or annotations).
- Combine queries and aggregation functions (but doesn't support joins)
- Sort, filter, and paginate query results.
- Support for index or non-indexed queries.

- Support for indexing and searching of objects stored in the cache.
- Search for data using data attributes instead of keys.
- Uses Hibernate Search and Apache Lucene to index and search objects.
- Queries can be constructed using ISPN fluent DSL API, Hibernate Search Query DSL or directly Lucene query API.
- Needs some data schema (protobuf file or annotations).
- Combine gueries and aggregation functions (but doesn't support joins).
- Sort, filter, and paginate query results.
- Support for index or non-indexed queries.

- Support for indexing and searching of objects stored in the cache.
- Search for data using data attributes instead of keys.
- Uses Hibernate Search and Apache Lucene to index and search objects.
- Queries can be constructed using ISPN fluent DSL API, Hibernate Search Query DSL or directly Lucene query API.
- Needs some data schema (protobuf file or annotations).
- Combine queries and aggregation functions (but doesn't support joins).
- Sort, filter, and paginate query results.
- Support for index or non-indexed queries.

- Support for indexing and searching of objects stored in the cache.
- Search for data using data attributes instead of keys.
- Uses Hibernate Search and Apache Lucene to index and search objects.
- Queries can be constructed using ISPN fluent DSL API, Hibernate Search Query DSL or directly Lucene query API.
- Needs some data schema (protobuf file or annotations).
- Combine queries and aggregation functions (but doesn't support joins).
- Sort, filter, and paginate query results.
- Support for index or non-indexed queries.

## Querying: example

```
@Indexed
1
   public class Person {
     @Field(store = Store.YES, analyze = Analyze.NO)
     String name;
     @Field(store = Store.YES, analyze = Analyze.NO, indexNullAs
          = Field.DEFAULT_NULL_TOKEN)
      String surname;
7
     public Person(String name, String surname) {
       this.name = name;
10
       this.surname = surname;
13 }
```

```
public class InfinispanQuery {
     public static void main(String[] args) {
        ConfigurationBuilder b = new ConfigurationBuilder();
3
       b.indexing().index(Index.ALL).addProperty("default.
           directory_provider", "ram").addProperty("
           lucene_version", "LUCENE_CURRENT");
        DefaultCacheManager cm = new DefaultCacheManager(builder.
           build());
        Cache < String, Person > cache = cm.getCache();
6
        cache.put("person1", new Person("Will", "Shakespeare"));
        // Obtain a query factory for the cache
        QueryFactory<?> queryFactory = Search.qetQueryFactory(
           cache);
        // Construct a query
10
        Query query = queryFactory.from(Person.class).having("
           name").eq("Will").toBuilder().build();
12
        // Execute the query
       List<Person> matches = query.list();
13
       matches.forEach(person -> System.out.printf("Match: %s",
14
           person));
        cacheManager.stop();
15
16
17 | }
```

- Role based access control
- User authentication
- Node authentication and authorization
- Encryption of communication
- Audit logging
- Integration with LDAP and/or Kerberos server (includes Active Directory)

- Role based access control
- User authentication
- Node authentication and authorization
- Encryption of communication
- Audit logging
- Integration with LDAP and/or Kerberos server (includes Active Directory)

- Role based access control
- User authentication
- Node authentication and authorization
- Encryption of communication
- Audit logging
- Integration with LDAP and/or Kerberos server (includes Active Directory)

- Role based access control
- User authentication
- Node authentication and authorization
- Encryption of communication
- Audit logging
- Integration with LDAP and/or Kerberos server (includes Active Directory)

- Role based access control
- User authentication
- Node authentication and authorization
- Encryption of communication
- Audit logging
- Integration with LDAP and/or Kerberos server (includes Active Directory)

- Role based access control
- User authentication
- Node authentication and authorization
- Encryption of communication
- Audit logging
- Integration with LDAP and/or Kerberos server (includes Active Directory)

#### Data eviction and expiration

- Full JSR-107 support (Java Temporary Caching API)
- CDI support
- Remote events
- Client near cache
- Rolling upgrades
- Cross data center replication (also Hot Rod clients support failover to another data center)
- Command line interface
- Distributed executors

- Data eviction and expiration
- Full JSR-107 support (Java Temporary Caching API)
- CDI support
- Remote events
- Client near cache
- Rolling upgrades
- Cross data center replication (also Hot Rod clients support failover to another data center)
- Command line interface
- Distributed executors

- Data eviction and expiration
- Full JSR-107 support (Java Temporary Caching API)
- CDI support
- Remote events
- Client near cache
- Rolling upgrades
- Cross data center replication (also Hot Rod clients support failover to another data center)
- Command line interface
- Distributed executors

- Data eviction and expiration
- Full JSR-107 support (Java Temporary Caching API)
- CDI support
- Remote events
- Client near cache
- Rolling upgrades
- Cross data center replication (also Hot Rod clients support failover to another data center)
- Command line interface
- Distributed executors

- Data eviction and expiration
- Full JSR-107 support (Java Temporary Caching API)
- CDI support
- Remote events
- Client near cache
- Rolling upgrades
- Cross data center replication (also Hot Rod clients support failover to another data center)
- Command line interface
- Distributed executors

- Data eviction and expiration
- Full JSR-107 support (Java Temporary Caching API)
- CDI support
- Remote events
- Client near cache
- Rolling upgrades

- Data eviction and expiration
- Full JSR-107 support (Java Temporary Caching API)
- CDI support
- Remote events
- Client near cache
- Rolling upgrades
- Cross data center replication (also Hot Rod clients support failover to another data center)
- Command line interface
- Distributed executors

- Data eviction and expiration
- Full JSR-107 support (Java Temporary Caching API)
- CDI support
- Remote events
- Client near cache
- Rolling upgrades
- Cross data center replication (also Hot Rod clients support failover to another data center)
- Command line interface
- Distributed executors

- Data eviction and expiration
- Full JSR-107 support (Java Temporary Caching API)
- CDI support
- Remote events
- Client near cache
- Rolling upgrades
- Cross data center replication (also Hot Rod clients support failover to another data center)
- Command line interface
- Distributed executors

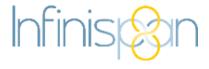

#### Functional API

- Distributed streams
- Continuous querying, grouping and aggregation
- New management console
- Integration with Apache Spark and Hadoop
- ...and more

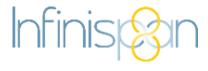

- Functional API
- Distributed streams
- Continuous querying, grouping and aggregation
- New management console
- Integration with Apache Spark and Hadoop
- ...and more

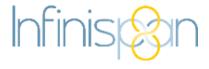

- Functional API
- Distributed streams
- Continuous querying, grouping and aggregation
- New management console
- Integration with Apache Spark and Hadoop
- ...and more

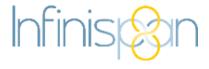

- Functional API
- Distributed streams
- Continuous querying, grouping and aggregation
- New management console
- Integration with Apache Spark and Hadoop
- ...and more

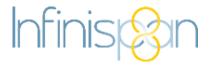

- Functional API
- Distributed streams
- Continuous querying, grouping and aggregation
- New management console
- Integration with Apache Spark and Hadoop
- ...and more

- Hibernate
  - 2-nd level cache
- Lucene directory
  - In-memory Lucene index
- Apache Camel
  - Infinispan component for Camel
- Hadoop
  - In-memory data source for Hadoop cluster
- Apache Spark
  - Data source for Spark map-reduce jobs

- Hibernate
  - 2-nd level cache
- Lucene directory
  - In-memory Lucene index
- Apache Camel
  - Infinispan component for Camel
- Hadoop
  - In-memory data source for Hadoop cluster
- Apache Spark
  - Data source for Spark map-reduce jobs

- Hibernate
  - 2-nd level cache
- Lucene directory
  - In-memory Lucene index
- Apache Camel
  - Infinispan component for Camel
- Hadoop
  - In-memory data source for Hadoop cluster
- Apache Spark
  - Data source for Spark map-reduce jobs

- Hibernate
  - 2-nd level cache
- Lucene directory
  - In-memory Lucene index
- Apache Camel
  - Infinispan component for Camel
- Hadoop
  - In-memory data source for Hadoop cluster
- Apache Spark
  - Data source for Spark map-reduce jobs

- Hibernate
  - 2-nd level cache
- Lucene directory
  - In-memory Lucene index
- Apache Camel
  - Infinispan component for Camel
- Hadoop
  - In-memory data source for Hadoop cluster
- Apache Spark
  - Data source for Spark map-reduce jobs

- Hibernate
  - 2-nd level cache
- Lucene directory
  - In-memory Lucene index
- Apache Camel
  - Infinispan component for Camel
- Hadoop
  - In-memory data source for Hadoop cluster
- Apache Spark
  - Data source for Spark map-reduce jobs

- Amount and structure of the data has changed rapidly during past couple of years.
- Cloud applications and Big/Fast data require new approaches and tools, data grids are important building blocks of such solutions.
- Infinispan is mature and feature rich data grid solution, which integrates well with other frameworks and can be used as backbone for new generation of enterprise applications.

- Amount and structure of the data has changed rapidly during past couple of years.
- Cloud applications and Big/Fast data require new approaches and tools, data grids are important building blocks of such solutions.
- Infinispan is mature and feature rich data grid solution, which integrates well with other frameworks and can be used as backbone for new generation of enterprise applications.

- Amount and structure of the data has changed rapidly during past couple of years.
- Cloud applications and Big/Fast data require new approaches and tools, data grids are important building blocks of such solutions.
- Infinispan is mature and feature rich data grid solution, which integrates well with other frameworks and can be used as backbone for new generation of enterprise applications.

- Amount and structure of the data has changed rapidly during past couple of years.
- Cloud applications and Big/Fast data require new approaches and tools, data grids are important building blocks of such solutions.
- Infinispan is mature and feature rich data grid solution, which integrates well with other frameworks and can be used as backbone for new generation of enterprise applications.

#### Materials from this course

- This presentation:
  - https://github.com/vjuranek/presentations/tree/master/CTU Prague2016
- ISPN embedded tutorial (The Weather App): http://infinispan.org/tutorials/embedded
- GitHub repo: https://github.com/infinispan/infinispan-embedded-tutorial
- ISPN simple tutorials: https://github.com/infinispan/infinispan-simple-tutorials
- ISPN qickstarts (simple applications) at the bottom of the page: http://infinispan.org/tutorials
- Some more ISPN snippets: https://github.com/vjuranek/infinispan-snippets

#### Infinispan downloads:

- Main ISPN download page: http://infinispan.org/download/
- If you want to play with ISPN in Docker:
  https://bub.docker.com/r/iboss/infi
  - https://hub.docker.com/r/jboss/infinispan-server/

## Further study materials

- Infinispan documentation
- JSR 107: JCACHE Java Temporary Caching API
- M. Surtani, F. Marchioni, Infinispan Data Grid Platform, Packt Publishing, 2012
- W. dos Santos, Infinispan Data Grid Platform Definitive Guide, Packt Publishing, 2015
- M. Kleppmann, Designing Data-Intensive Applications, O'Reilly Media, Inc., 2016
- B. Burke, A. Rubinger, Enterprise JavaBeans 3.1, 6th Edition, O'Reilly Media, Inc., 2010
- Coursera: Cloud Computing Concepts
- Coursera: Cloud Computing Concepts: Part 2
- Coursera: Cloud Computing Applications

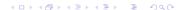

## Question?

# SIMPLE ANSWERS

TO THE QUESTIONS THAT GET ASKED ABOUT EVERY NEW TECHNOLOGY:

| WILL MAKE US ALL GENIUSES?                                                 | NO                              |
|----------------------------------------------------------------------------|---------------------------------|
| WILL MAKE US ALL MORONS?                                                   | NO                              |
| WILL DESTROY WHOLE INDUSTRIES?                                             | YES                             |
| WILL MAKE US MORE EMPATHETIC?                                              | NO                              |
| WILL MAKE US LESS CARING?                                                  | NO                              |
| WILL TEENS USE FOR SEX?                                                    | YES                             |
| WERE THEY GOING TO HAVE SEX ANYWAY?                                        | YES                             |
| WILL DESTROY MUSIC?                                                        | NO                              |
| WILL DESTROY ART?                                                          | NO                              |
| BUT CAN'T WE GO BACK TO A TIME WHEN-                                       | NO                              |
| WILL BRING ABOUT WORLD PEACE?                                              | NO                              |
| WILL CAUSE WIDESPREAD ALIENATION BY CREATING A WORLD OF EMPTY EXPERIENCES? | WE WERE<br>ALREADY<br>ALIENATED |

http://infinispan.org/

Thank you for your attention!